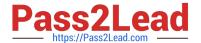

# 1Z0-485<sup>Q&As</sup>

Oracle Exadata Database Machine

## Pass Oracle 1Z0-485 Exam with 100% Guarantee

Free Download Real Questions & Answers PDF and VCE file from:

https://www.pass2lead.com/1z0-485.html

100% Passing Guarantee 100% Money Back Assurance

Following Questions and Answers are all new published by Oracle
Official Exam Center

- Instant Download After Purchase
- 100% Money Back Guarantee
- 365 Days Free Update
- 800,000+ Satisfied Customers

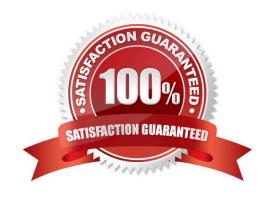

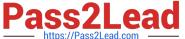

#### **QUESTION 1**

Which two attributes describe key benefits of the InfiniBand network?

- A. All Exadata database servers have a direct path link to each Exadata Storage Server.
- B. Cell-to-cell communication uses Reliable Datagram Sockets (RDS) over InfiniBand to achieve low latency.
- C. Expanding from two Full racks to four only requires adding an external InfiniBand switch to be at the top of the fattree topology.
- D. Each InfiniBand link provides 10 Gigabits of bandwidth.
- E. Oracle\\'s interconnect protocol uses direct memory access (DMA) to eliminate buffer copies and reduce CPU use.

Correct Answer: CE

#### **QUESTION 2**

Identify two reasons why using external tables for high performance data loads on Exadata is more advantageous than SQL\*Loader.

- A. Transformations can be applied directly on the file data using SQL or PL/SQL constructions.
- B. External tables allow transparent parallelization inside the database.
- C. Parallelizing loads with external tables enables more efficient space management.
- D. External tables can take advantage of storage indexes to speed up data loads.

Correct Answer: C

#### **QUESTION 3**

Which two DML operations will add rows compressed by Hybrid Columnar Compression (HCC) to a table that is created to use HCC?

- A. INSERT
- B. INSERT with an APPEND hint
- C. UPDATE
- D. CREATE TABLE AS SELECT

Correct Answer: BD

### **QUESTION 4**

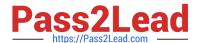

#### https://www.pass2lead.com/1z0-485.html

2024 Latest pass2lead 1Z0-485 PDF and VCE dumps Download

Identify a recommended configuration to set up Auto Service Request (ASR) for Exadata.

- A. Install ASR Manager on Exadata Database Server.
- B. Install ASR Manager on Exadata Storage Server.
- C. ASR is not recommended for Exadata; the Oracle Configuration Manager is preferred.
- D. Install ASR Manager on a Standalone Server.

Correct Answer: D

#### **QUESTION 5**

Your customer wants to increase the size of the DATA diskgroup on the Exadata systems. The customer is currently using 600 GB disks. Which two are the best options that you would recommend?

- A. adding a High Capacity Storage expansion rack
- B. expanding the Exadata rack from a Half Rack to a Full Rack
- C. moving underutilized grid disks from the RECO diskgroup to DATA
- D. adding a ZFS storage appliance
- E. adding a High Performance Storage expansion rack

Correct Answer: AB

1Z0-485 Practice Test

1Z0-485 Exam Questions

1Z0-485 Braindumps